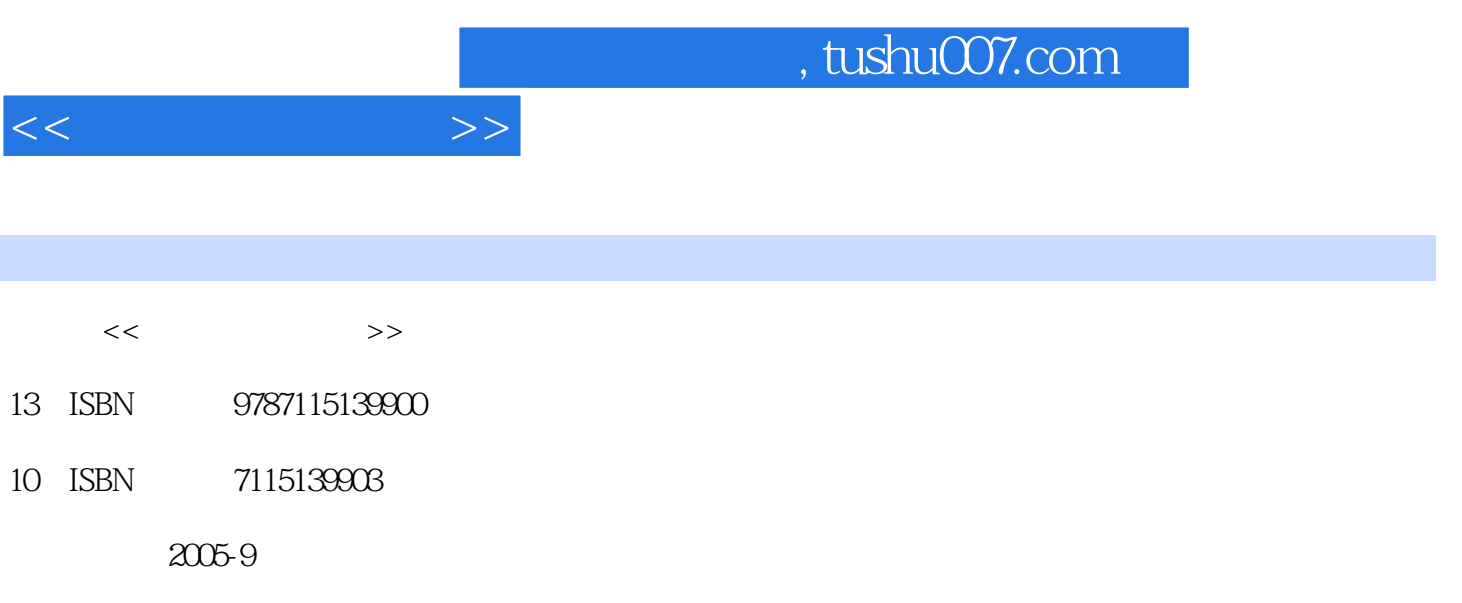

PDF

## 更多资源请访问:http://www.tushu007.com

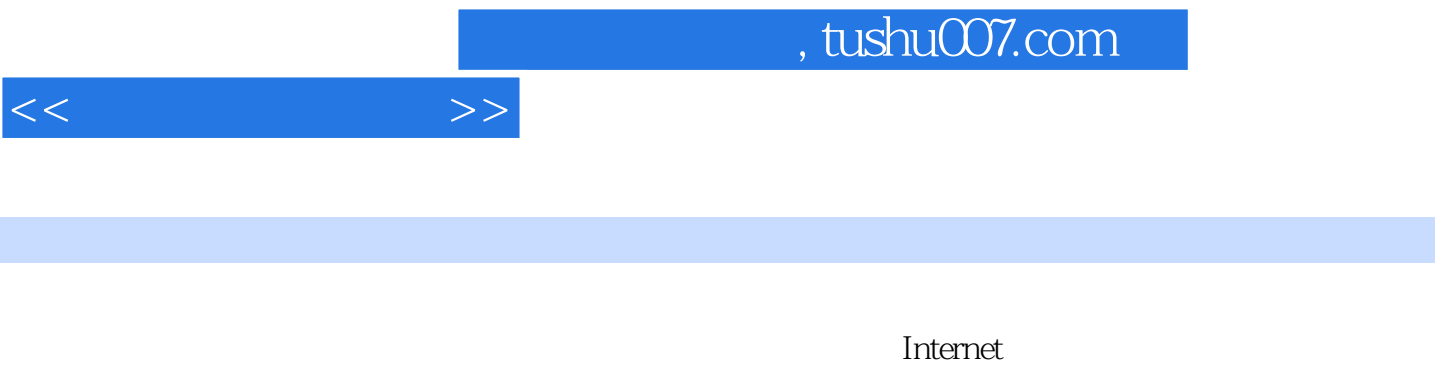

PowerPoint2003

8<br>8 WindowsXP Word2003 Excel2003<br>Internet

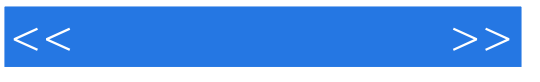

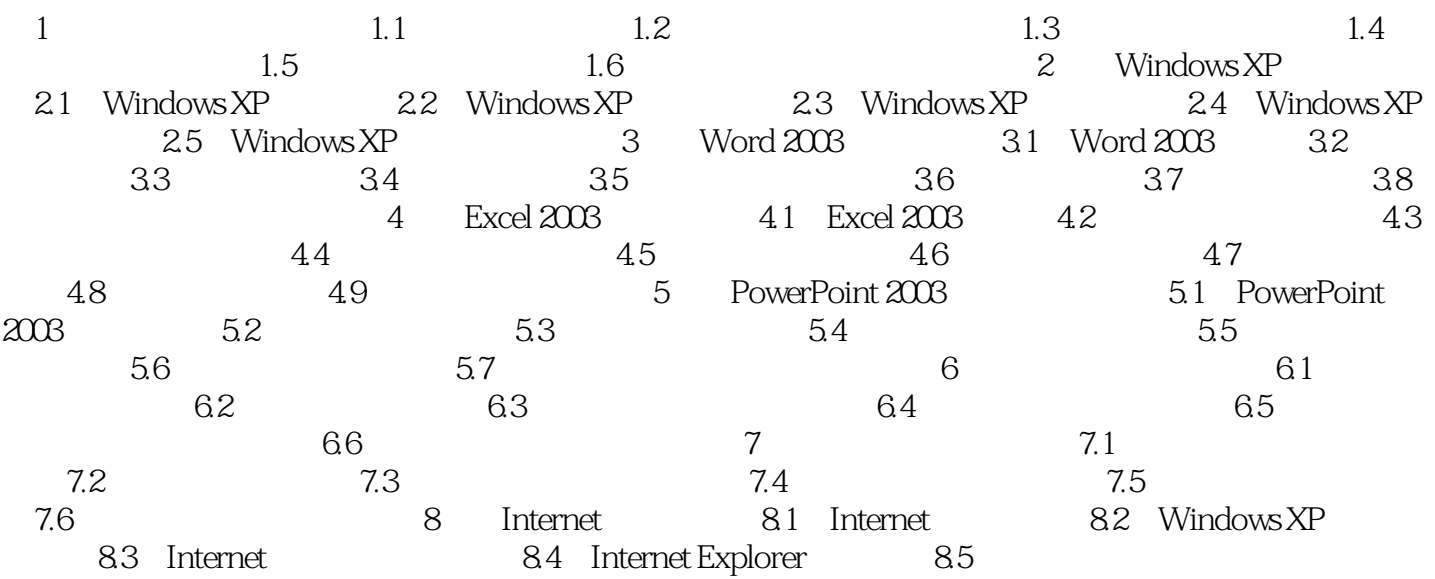

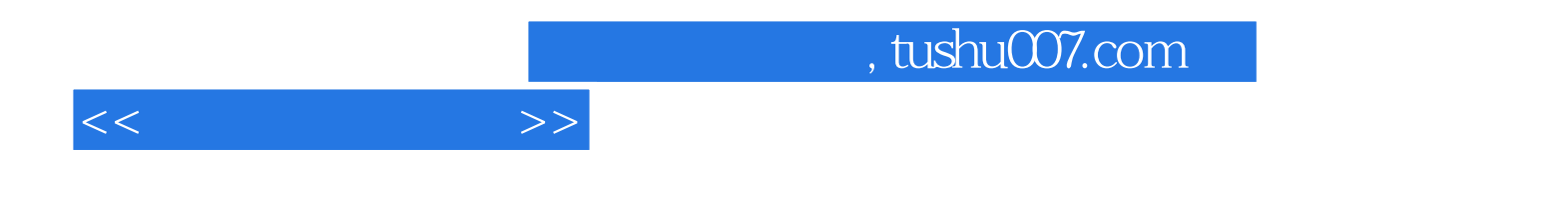

本站所提供下载的PDF图书仅提供预览和简介,请支持正版图书。

更多资源请访问:http://www.tushu007.com